# 【e-Rad】研究代表者が所属する 研究機関用

#### 所属研究機関(事前準備)

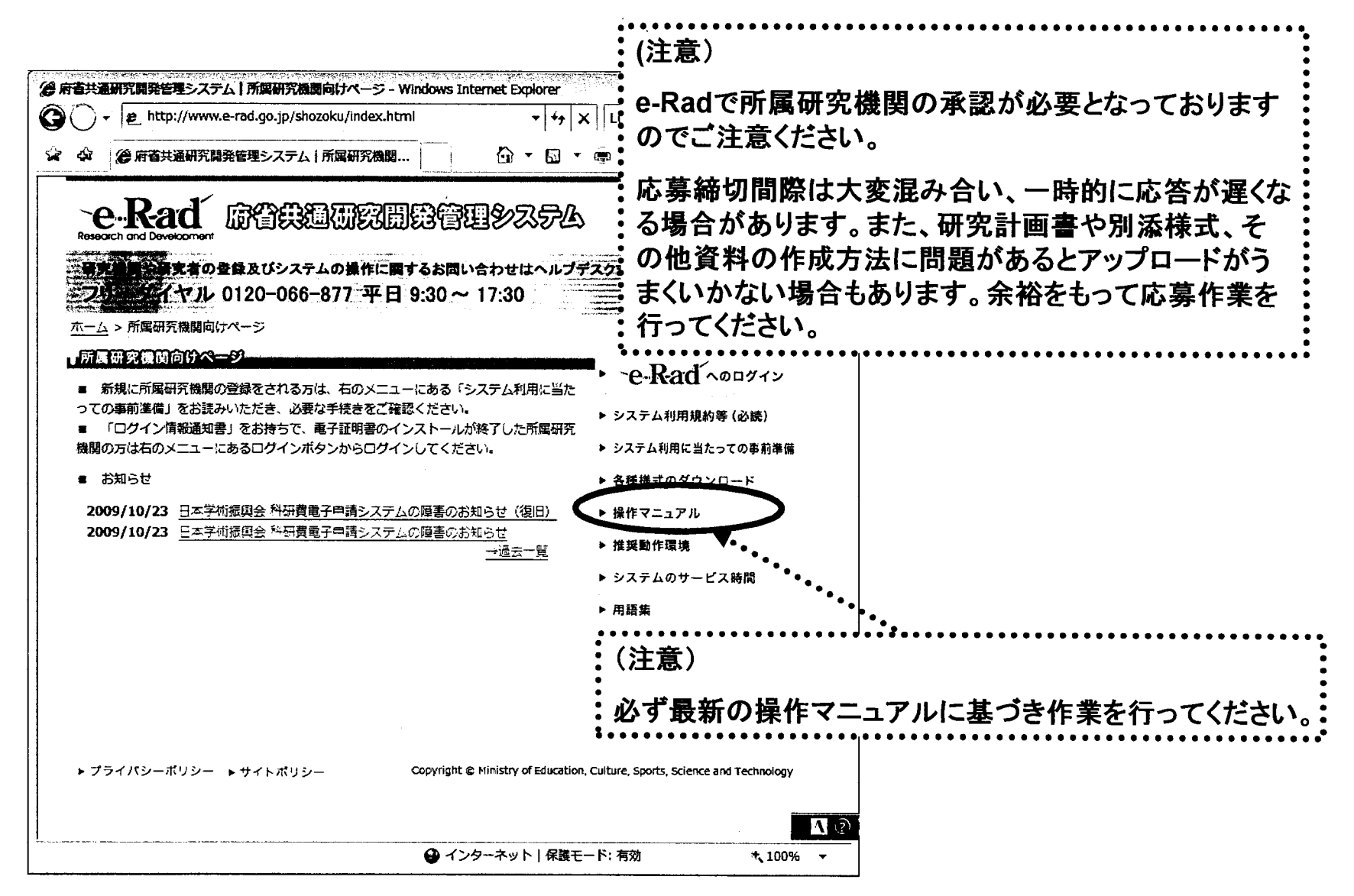

http://www.e-rad.go.jp/shozoku/index.html

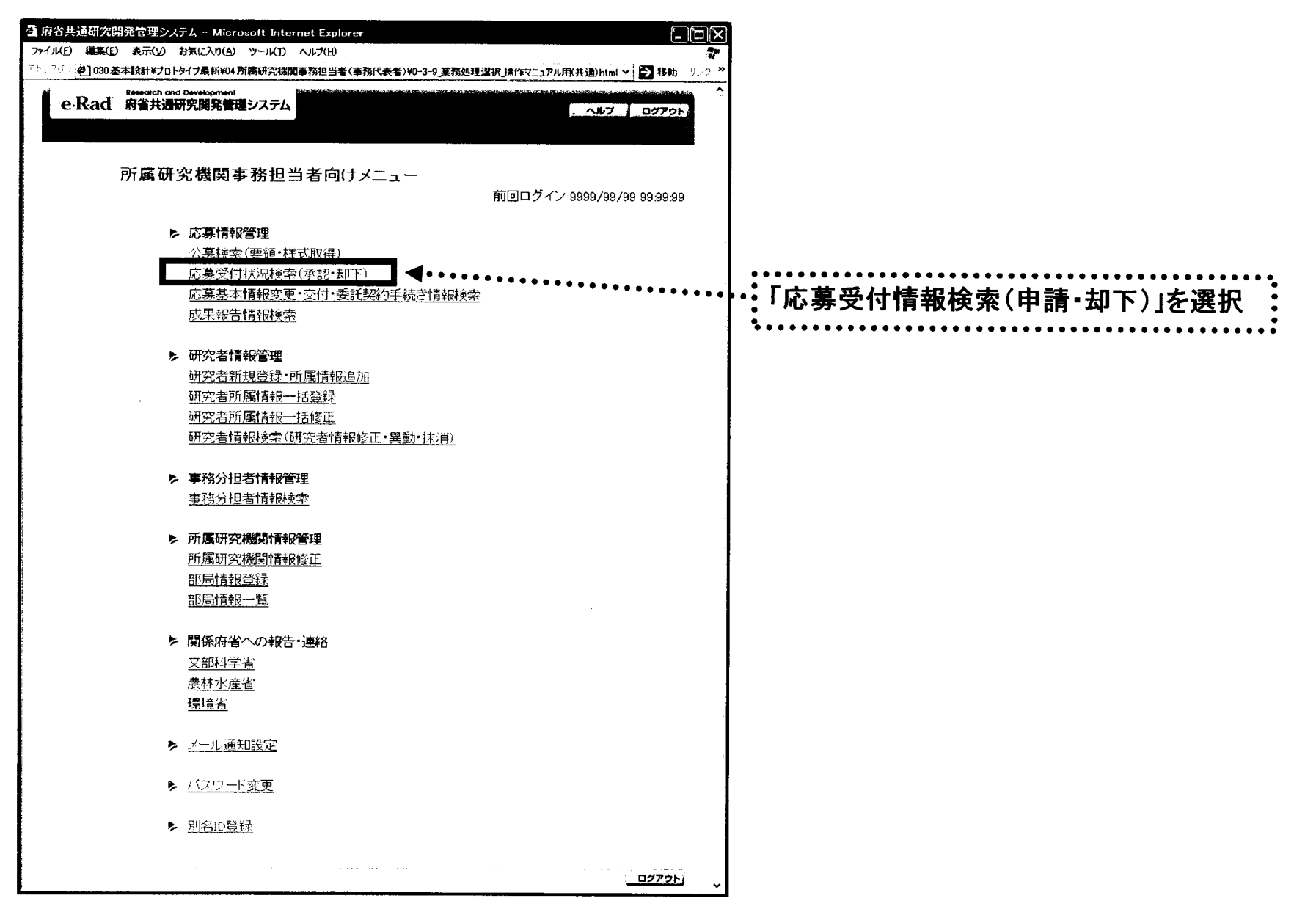

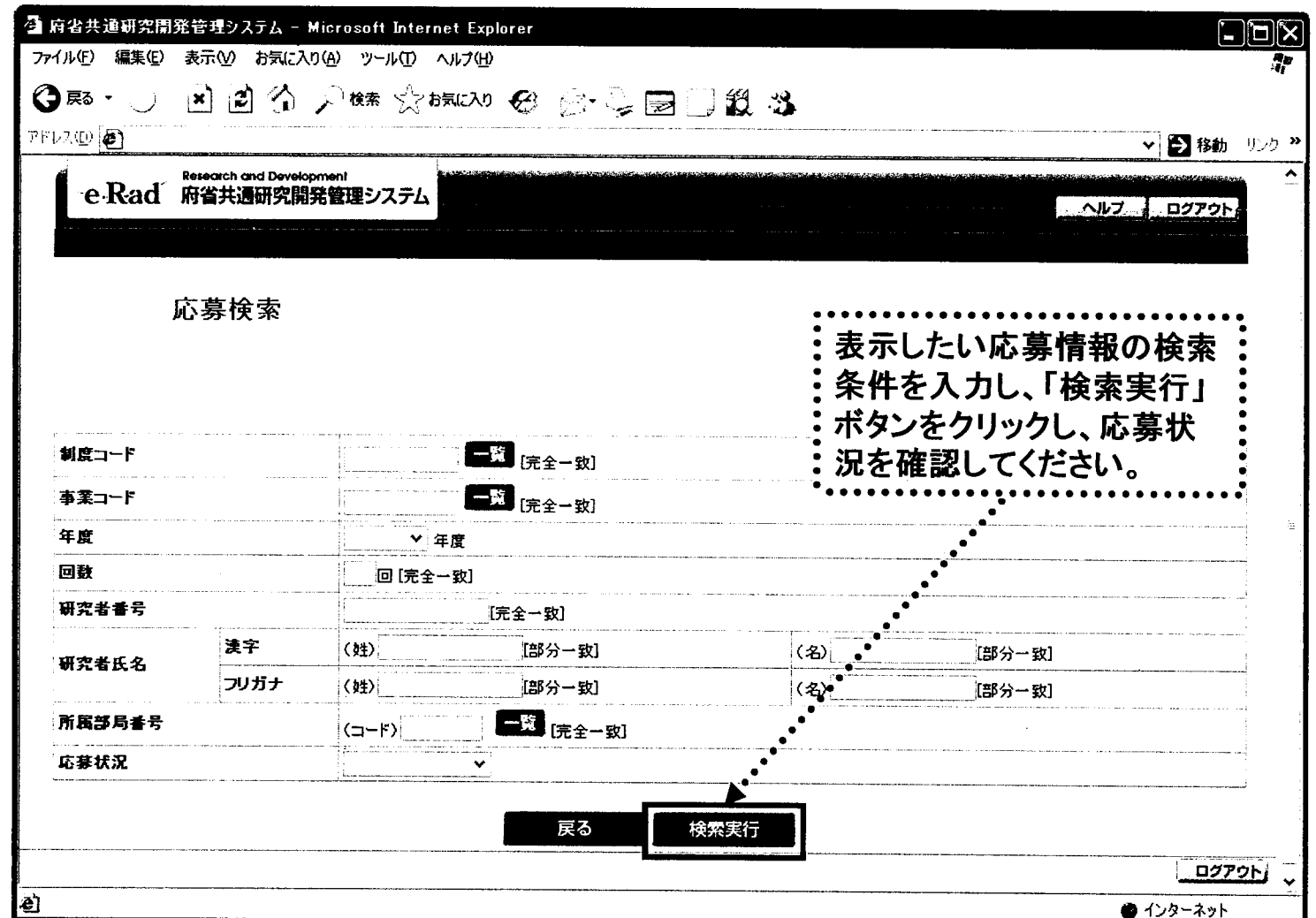

97

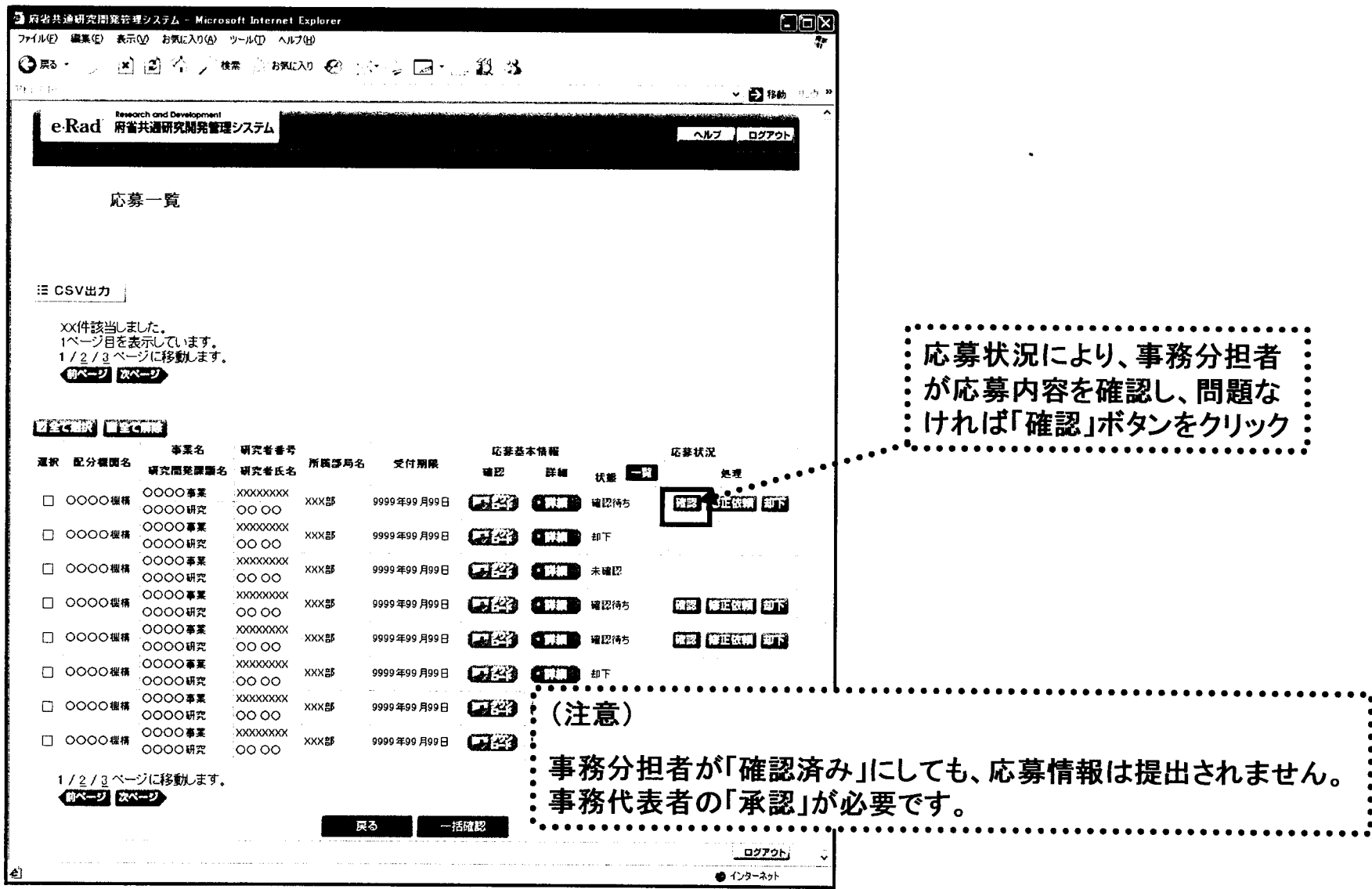

「事務分担者の【応募一覧】」画面

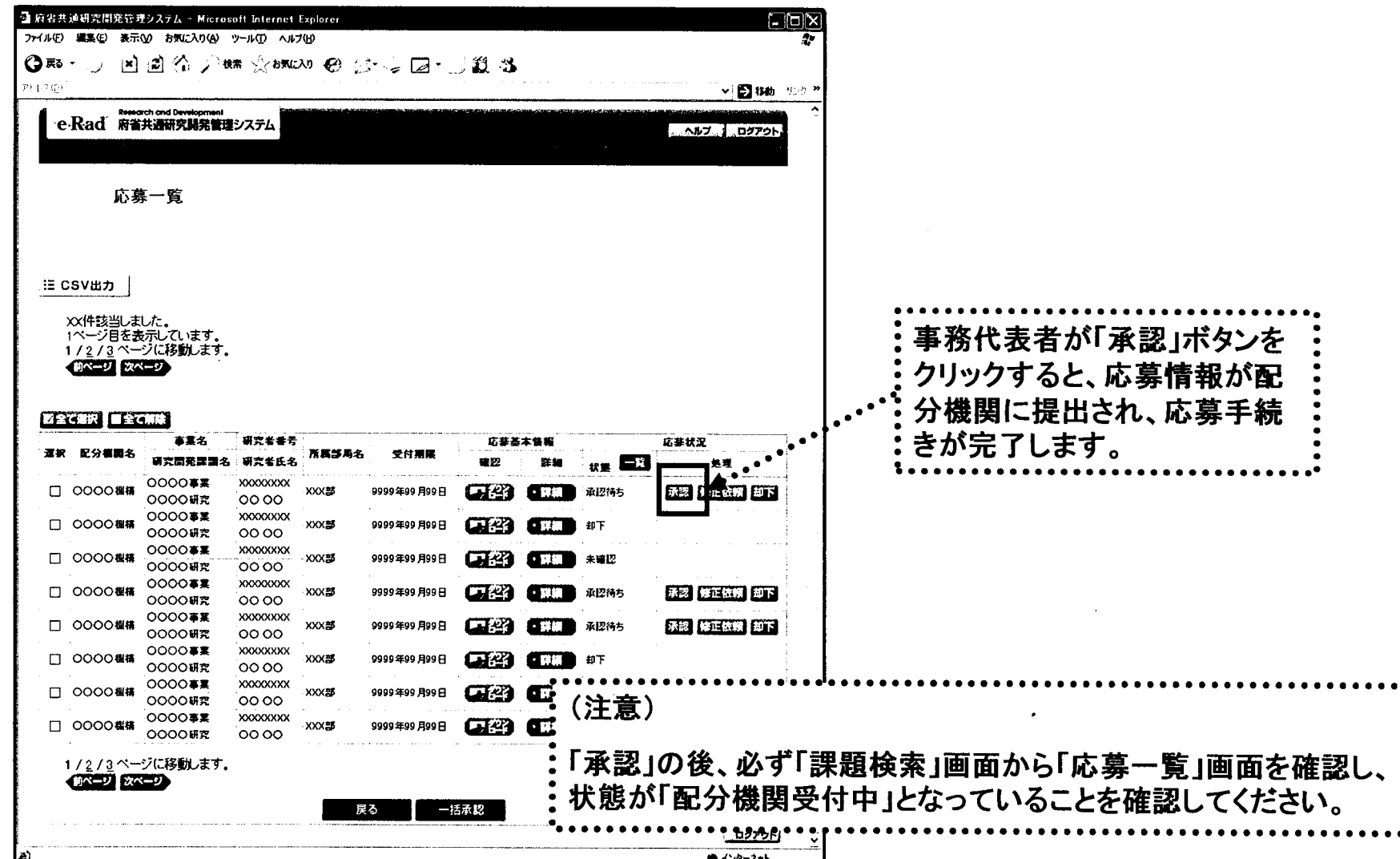

「事務代表者の【応募一覧】」画面

 $\mathbf{i}$ 

.<br>R

99

 $\mathbf{R}$ 

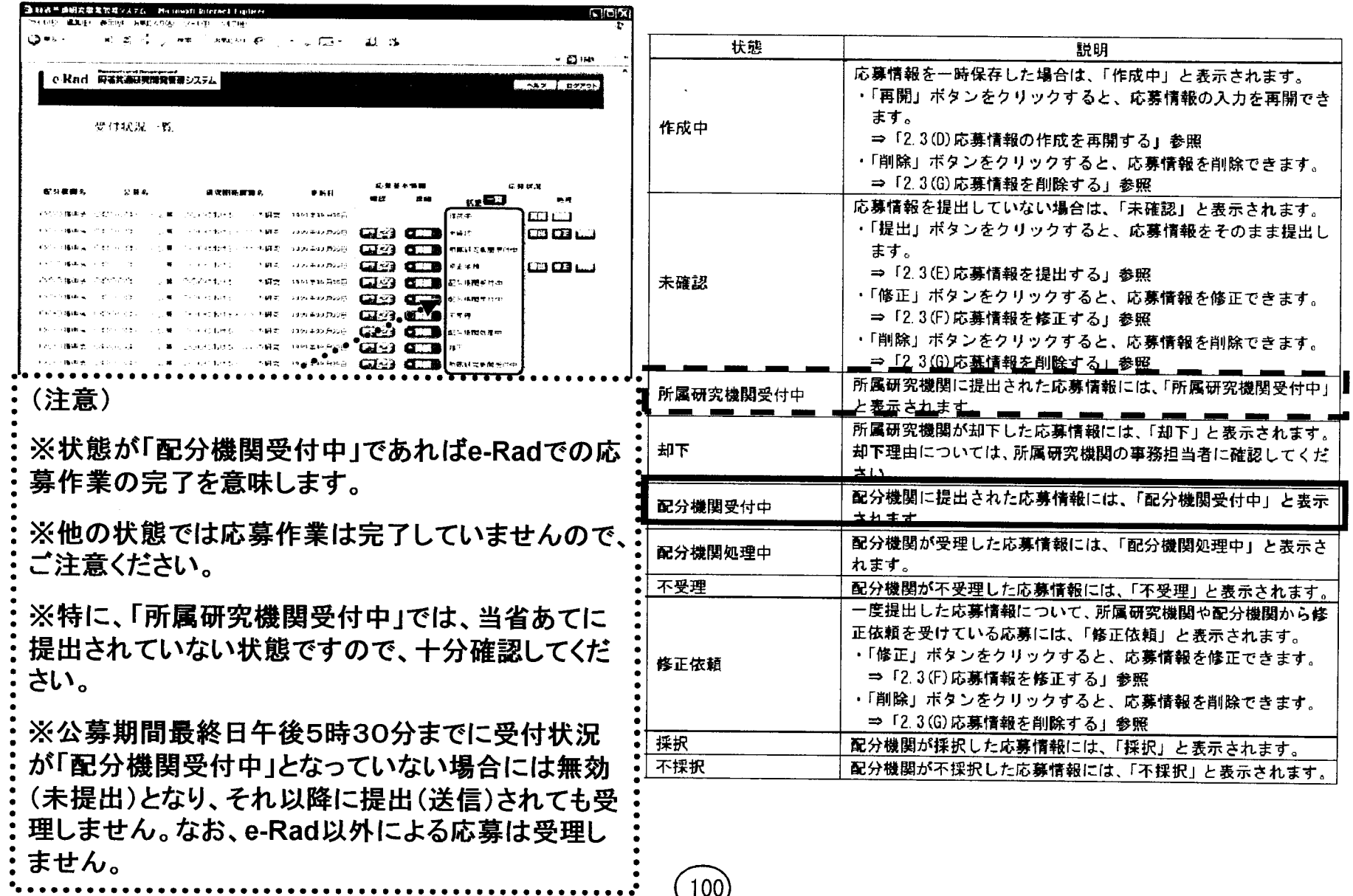

 $(100)$